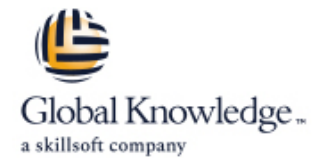

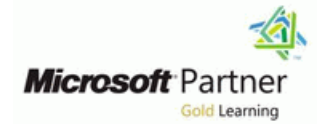

# **Installing and Configuring Windows 10**

# **Duration: 5 Days Course Code: M-MD100 Version: A**

### Overview:

In this course, students will learn how to support and configure Windows 10 desktops in an organizational environment. Students will develop skills that include learning how to install, customize, and update Windows 10 operating systems. Students will learn how to managing storage, files, and devices as well as how to configure network connectivity for Windows 10. Students will also learn how to secure the Windows 10 OS and protect the data on the device. Finally, students will learn how to manage and troubleshoot Windows 10.

### Target Audience:

Candidates for this exam are IT professionals who perform installation, configuration, general local management and maintenance of Windows 10 core services. Candidates may also be familiar with enterprise scenarios and cloud-integrated services.

### Objectives:

- **After you complete this course you will be able to: Configure account access and authentication.**
- Install and customize Windows 10 Configure file and folder permissions.
- 
- Configure devices and drivers for Windows.
- Configure storage for Windows.
- Configure network and remote management settings in Windows. Troubleshoot file issues and perform recoveries.
- Configure and manage browsers and applications in Windows.
- 
- 
- **Describe methods for securing Windows 10, common threats and Describe methods for securing Windows 10, common threats and** methods for mitigating against them.
	- **Troubleshoot Windows and application installations.**
	- **Troubleshoot hardware and driver issues.**
	-

**Attendees should meet the following prerequisites:** This course helps to prepare for exam MD-100.

- **Basic understanding of computer networks and hardware** concepts.
- **Basic understanding of OS and Application concepts.**
- **Experience with using the Windows OS.**

# Prerequisites: Testing and Certification

### Follow-on-Courses:

M-MD101, Managing Modern Desktops would be very helpful in order to achieve your certification for Microsoft 365 Certified Modern Desktop Administrator Associate.

# Content:

T

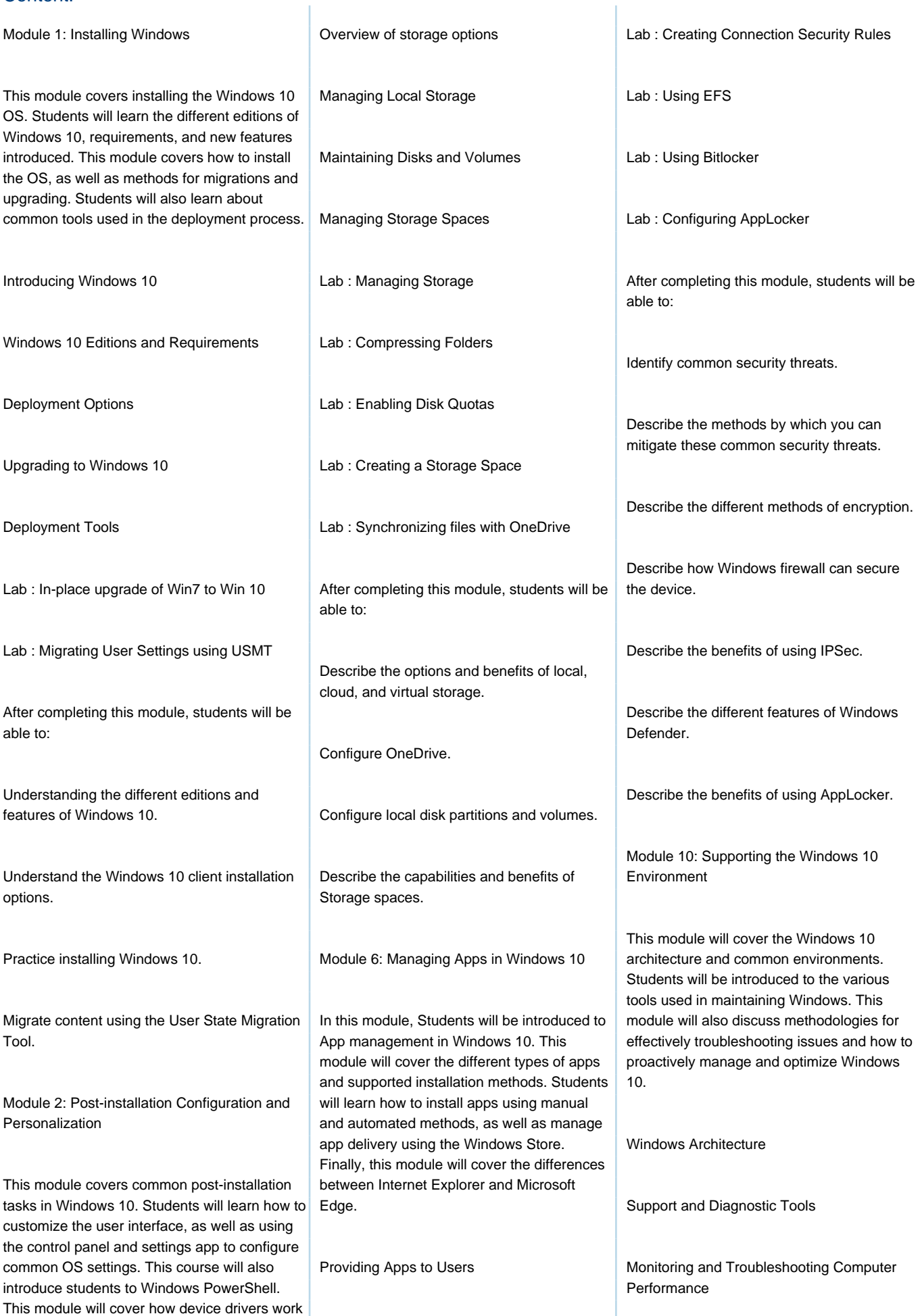

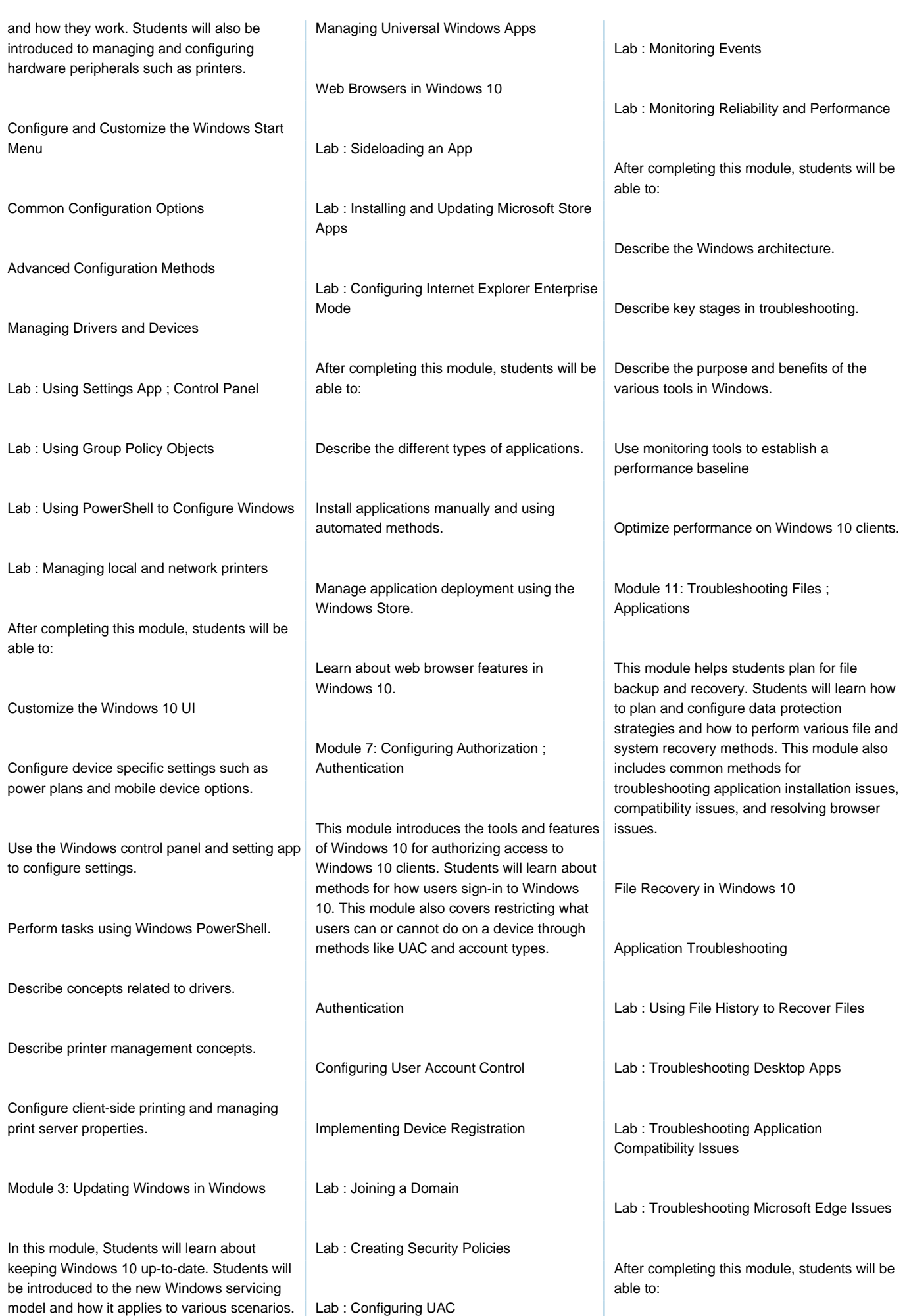

M-MD100 A www.globalknowledge.com/en-gb/ info@globalknowledge.co.uk 01189 123456

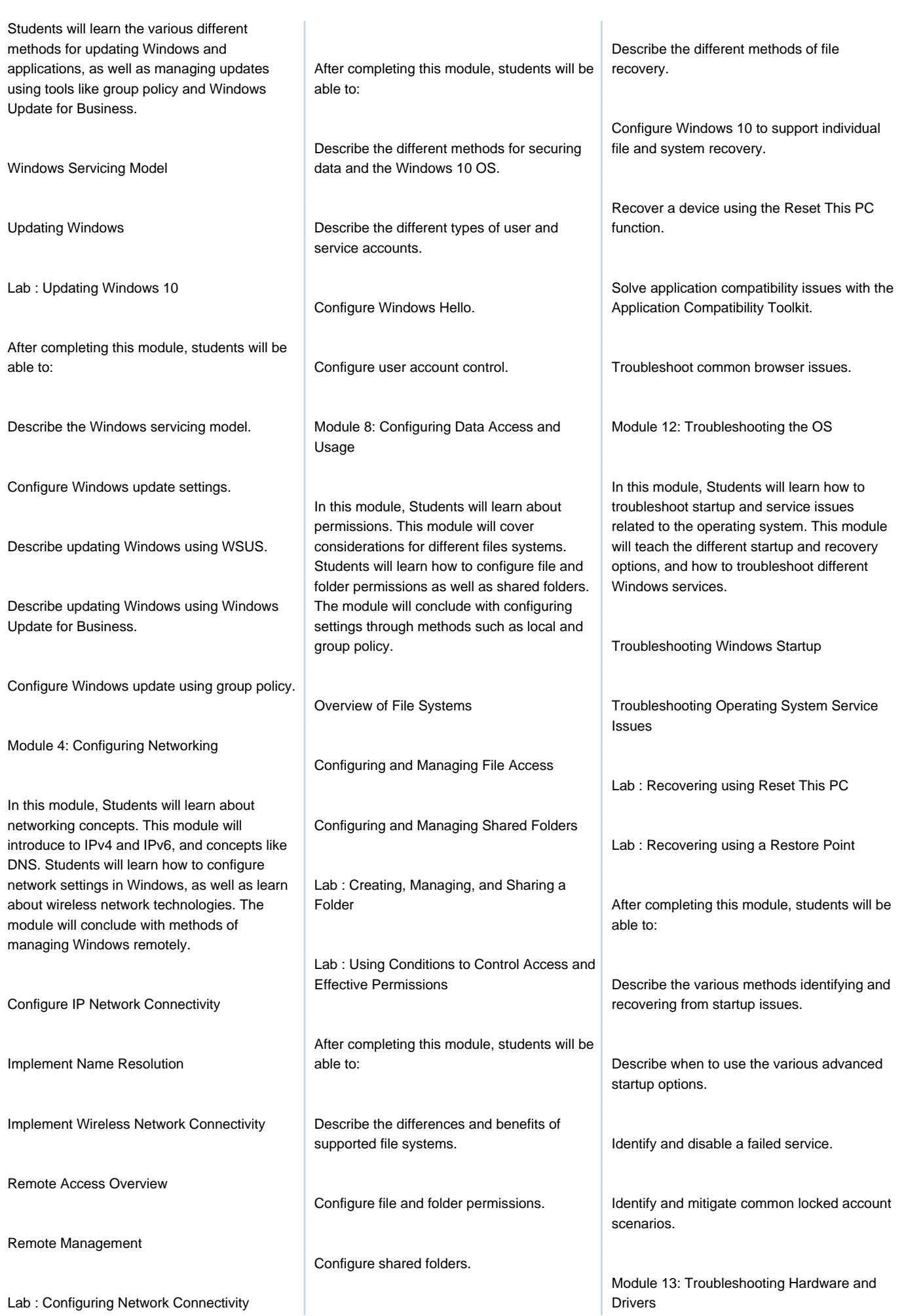

M-MD100 A www.globalknowledge.com/en-gb/ info@globalknowledge.co.uk 01189 123456

Secure Windows through local policy settings.

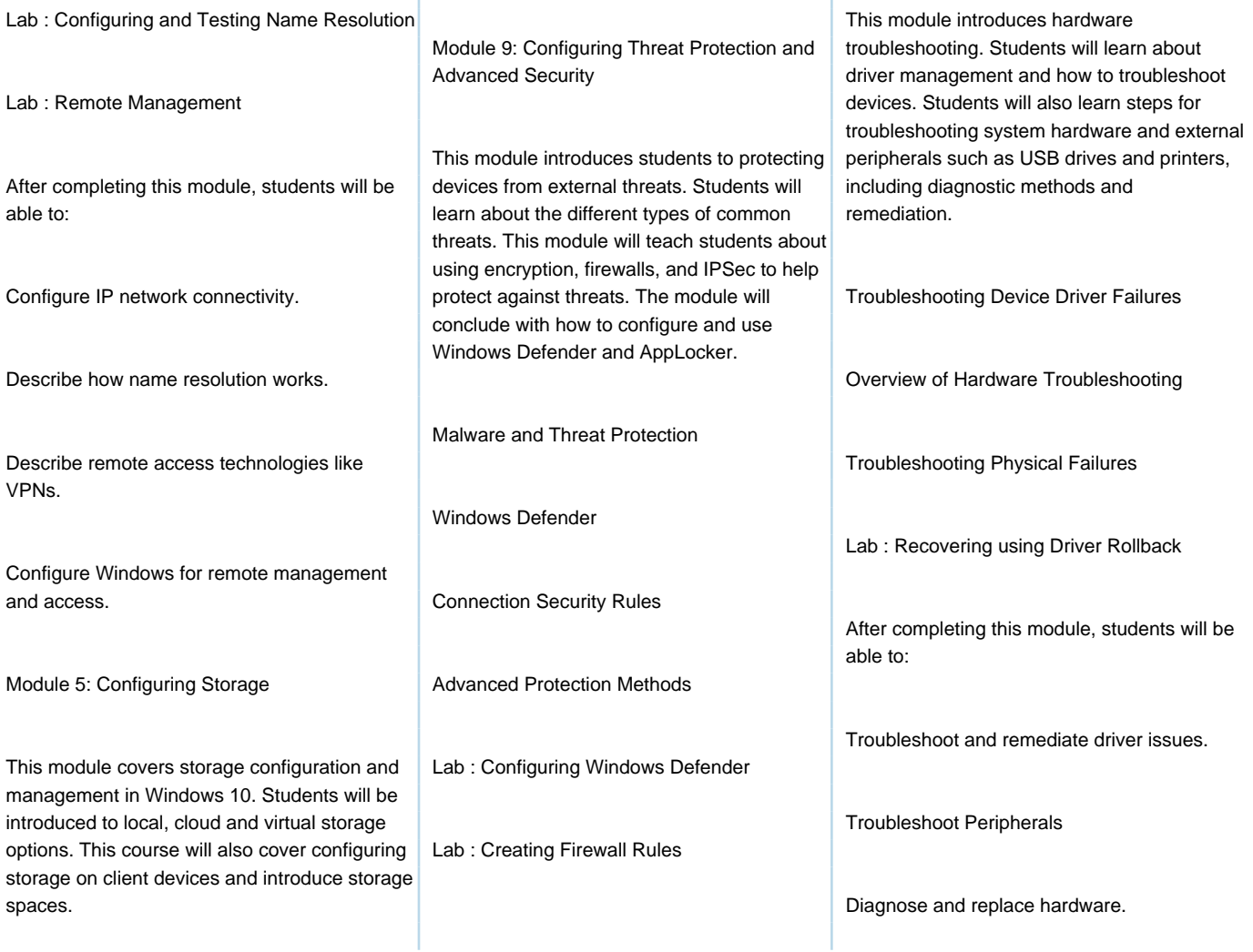

# Further Information:

For More information, or to book your course, please call us on Head Office 01189 123456 / Northern Office 0113 242 5931

info@globalknowledge.co.uk

[www.globalknowledge.com/en-gb/](http://www.globalknowledge.com/en-gb/)

Global Knowledge, Mulberry Business Park, Fishponds Road, Wokingham Berkshire RG41 2GY UK